https://www.100test.com/kao\_ti2020/252/2021\_2022\_\_E5\_9C\_A8 Word200\_c97\_252605.htm

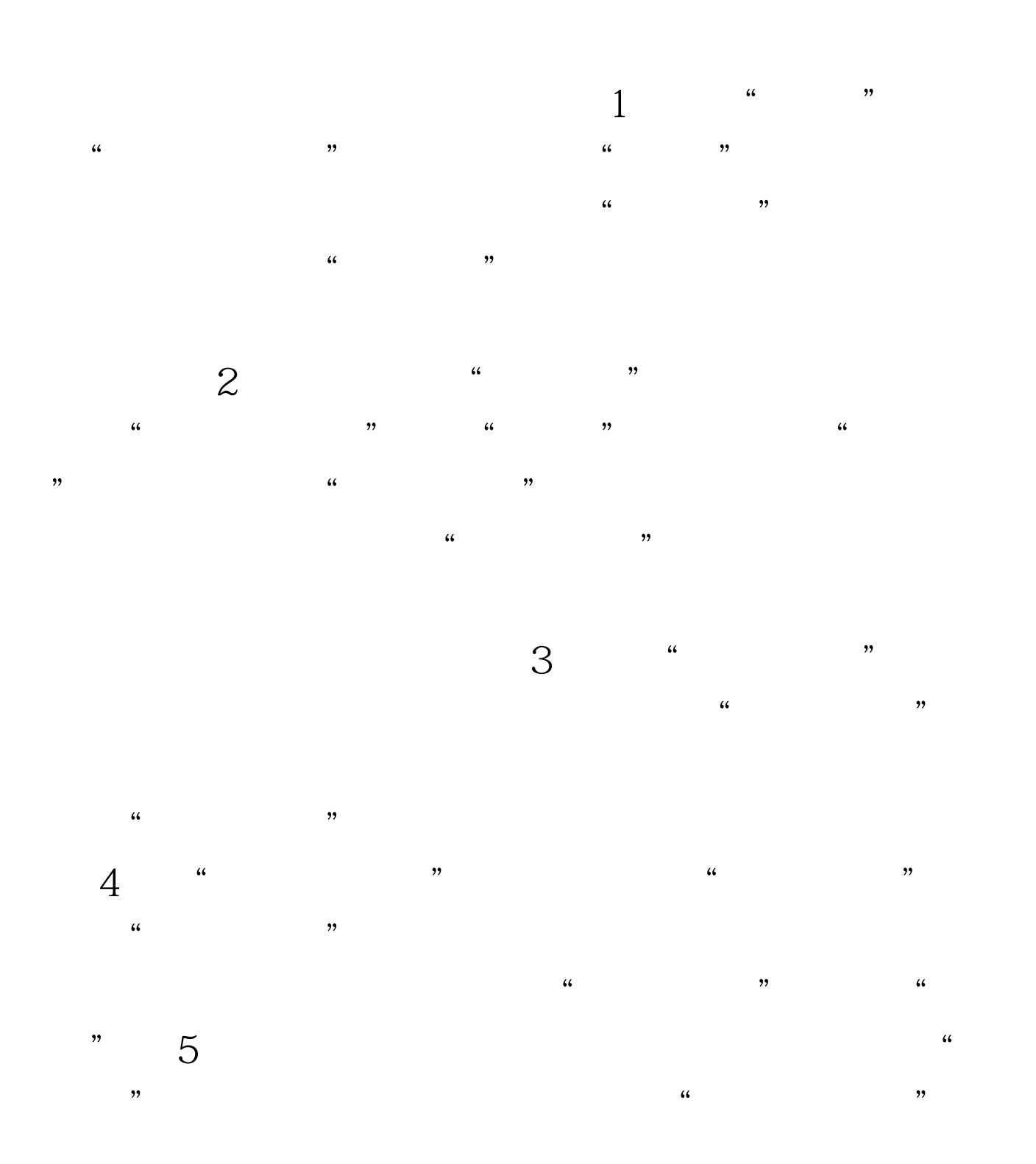

## $100Test$ www.100test.com